# **ckon Documentation**

*Release 0.3*

**Patrick Huck**

September 23, 2015

### Contents

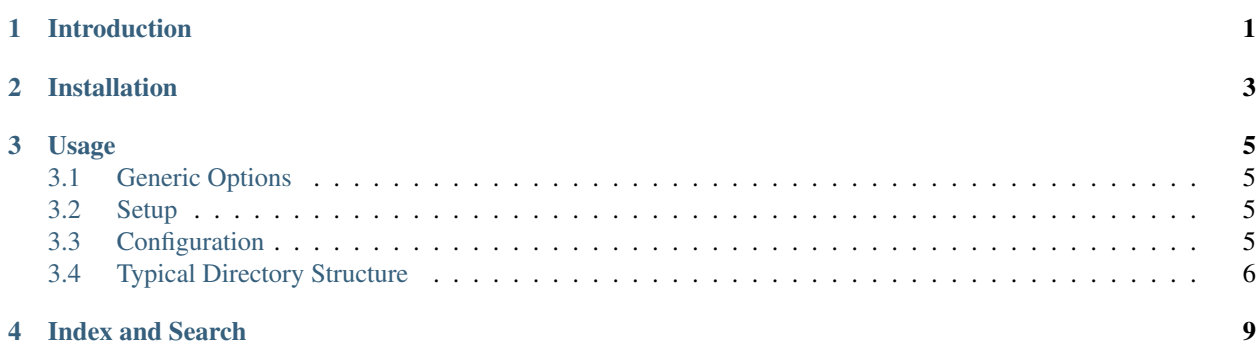

# **Introduction**

<span id="page-4-0"></span>*ckon* is a C++ program/tool which automatically takes care of compilation, dictionary generation and linking of programs and libraries developed for data analyses within the [CERN ROOT](http://root.cern.ch) analysis framework. This includes parsing include headers to figure out which libraries the main programs need to be linked to. It uses [automake/autoconf](http://www.gnu.org/software/autoconf/) to be platform independent and GNU install compliant. In addition, [m4 macros](http://www.gnu.org/software/autoconf-archive/The-Macros.html#The-Macros) are automatically downloaded and the according compiler flags included based on a list of [boost](http://www.boost.org/) libraries provided in the config file. For the purpose of YAML database usage, a m4 macro can be downloaded during setup to link against the [yaml-cpp](https://code.google.com/p/yaml-cpp/) library.

#### Authors and Contributors

Patrick Huck (@tschaume) *invaluable contributions*: Hiroshi Masui Reference [Talk](https://speakerdeck.com/tschaume/organize-root-analyses-with-autoconf) (LBNL, 2011/11/14)

#### License & Project Homepage

*ckon* is published under [MIT License.](http://opensource.org/licenses/MIT) Find the project page at <http://tschaume.github.com/ckon>

### Software Requirements

- m4/1.4.6
- autoconf/2.68
- automake/1.11.4
- libtool/2.4
- $\cdot$  boost/1.50
- libcurl/7.27.0

# **Installation**

- <span id="page-6-0"></span>• clone *ckon* via git clone git@github.com:tschaume/ckon.git
- install via cd ckon; ./installCkon <install-path>
	- replace <install-path> with an install path in your \$PATH
	- see ./installCkon -h for help
- see ./configure --help for configure options in case something goes wrong

## **Usage**

### <span id="page-8-1"></span><span id="page-8-0"></span>**3.1 Generic Options**

Shown below are the generic command line options which can be given to *ckon*.:

```
Generic Options:
-h [ --help ] show this help
-v [ --verbose ] verbose output
-j arg call make w/ -j <#cores>
--ckon_cmd arg setup | clean | install
```
The long option --ckon\_cmd is implemented as optional positional option to run the setup, clean all compilation products (i.e. make clean) and globally install libraries and programs (i.e. make install):

- ckon setup: run the setup
- ckon: compile
- ckon clean: make clean
- ckon install: make install
- ckon dry: only generates Makefiles, no compilation

# <span id="page-8-2"></span>**3.2 Setup**

ckon setup generates the files *configure.ac* and *.autom4te.cfg* (both autoconf specific, no need for modifications) as well as *ckon.cfg*. Modify the latter to resemble your directory structure and linker options. Simply remove the lines/options you don't need, thus using the default options.

### <span id="page-8-3"></span>**3.3 Configuration**

The following options can be set on the command line or preferably in *ckon.cfg*. Optionally, a file named ckonignore with a list of strings to be ignored during the build process, can be created in the working directory. Wildcards are not supported (yet). Instead each path currently processed by *ckon* will be checked against the strings/lines in ckonignore. If one of the strings in ckonignore is contained in the path, the path is ignored/skipped.:

```
Configuration:
 -s [ --suffix ] arg add suffix + in LinkDef.h (bool)
 -y [ --yaml ] arg use yaml
  --ckon.src_dir arg source dir
  --ckon.exclSuffix arg no + suffix
  --ckon.NoRootCint arg no dictionary
  --ckon.prog_subdir arg progs subdir
 --ckon.build_dir arg build dir
 --ckon.install_dir arg install dir
 --ckon.cppflags arg add CPPFLAGS
 --ckon.boost arg boost libraries
In addition, unregistered options of the form
ldadd.prog name are allowed to use for adding
LDFLAGS to the linker of specific programs. The
given string/value is added verbatim in LDADD.
Unregistered options are only allowed in ckon.cfg
```
The unregistered option group ldadd is allowed. For instance, link the programs *genCharmContrib* and *dedxCut* versus [Pythia6](http://home.thep.lu.se/~torbjorn/Pythia.html) and [RooFit,](http://root.cern.ch/drupal/content/roofit) respectively, by adding the following to *ckon.cfg*.:

[ldadd] genCharmContrib=-lPhysics -lEG -lEGPythia6 # link pythia dedxCut=-lRooFit -lRooFitCore -lMinuit # link roofit

ckon.boost is set during ckon setup to use and link against specific boost libraries. Try not to run rootcint (ckon.NoRootCint) on the library if compilation fails.

Note: ckon version 0.4 now allows for the automatic download of a yaml.m4 macro during ckon setup to link against the [yaml-cpp](https://code.google.com/p/yaml-cpp/) library. Please submit an [issue](https://github.com/tschaume/ckon/issues) if the macro doesn't find the library after you installed it. This added functionality shouldn't break anything if you choose not to use YAML during ckon setup.

Warning: For the recursive header scan to work, make sure that all include directives for C++ and ROOT headers are enclosed in <...>! Only your local/private headers should be enclosed in "...". Otherwise *ckon* will fail reporting a basic\_string::\_S\_create error.

# <span id="page-9-0"></span>**3.4 Typical Directory Structure**

Put header and source files for each library into a separate folder in ckon.src\_dir. Running *ckon* should automagically take the right action for the current status of your build directory (no need to run ckon clean before re-compilation). Makefiles and LinkDef's are generated automatically based on the contents and timestamps in the ckon.src\_dir directory.

A typical directory structure could look as follows - using the current defaults for illustration purposes.:

```
StRoot/
   ElectronPid/
       BetaPanels.cxx
        BetaPanels.h
        PureSampleAnalysis.cxx
        PureSampleAnalysis.h
        SigmaElFitsMaker.cxx
        SigmaElFitsMaker.h
        SigmaElFitsPlotter.cxx
        SigmaElFitsPlotter.h
```
SigmaElFitsUtils.cxx SigmaElFitsUtils.h programs/ README beta3sig.cc dedxCut.cc nsigparamsGP.cc pureSamp.cc StBadRdosDb/ StBadRdosDb.cxx StBadRdosDb.h database/ dbfiles genAll.sh genBadRdosDb.pl macros/ testStBadRdosDb.C YamlCfgReader/ YamlCfgReader.cxx YamlCfgReader.h config.yml ...

**CHAPTER 4**

**Index and Search**

- <span id="page-12-0"></span>• genindex
- modindex
- search